## ´ Indice de contenidos

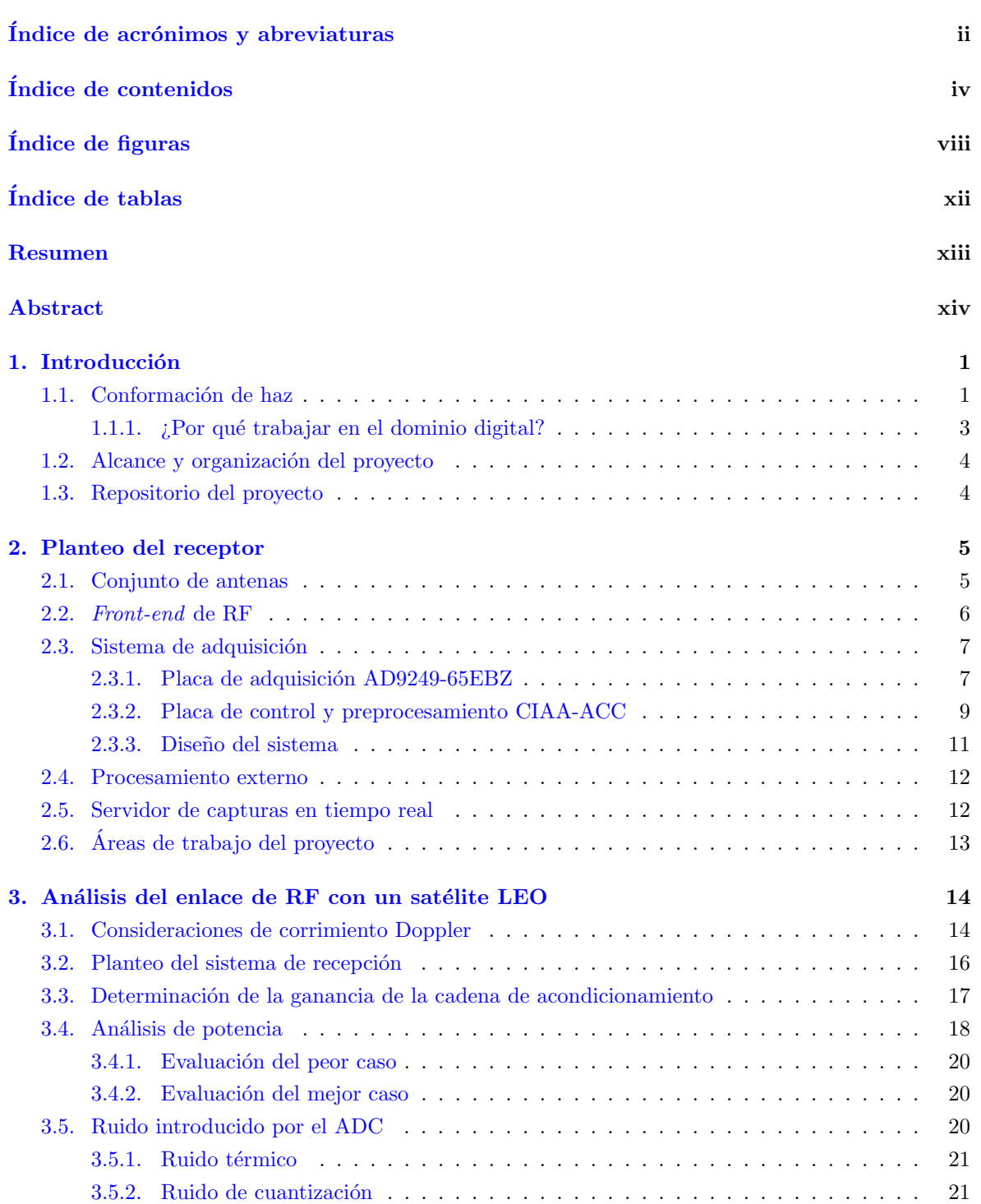

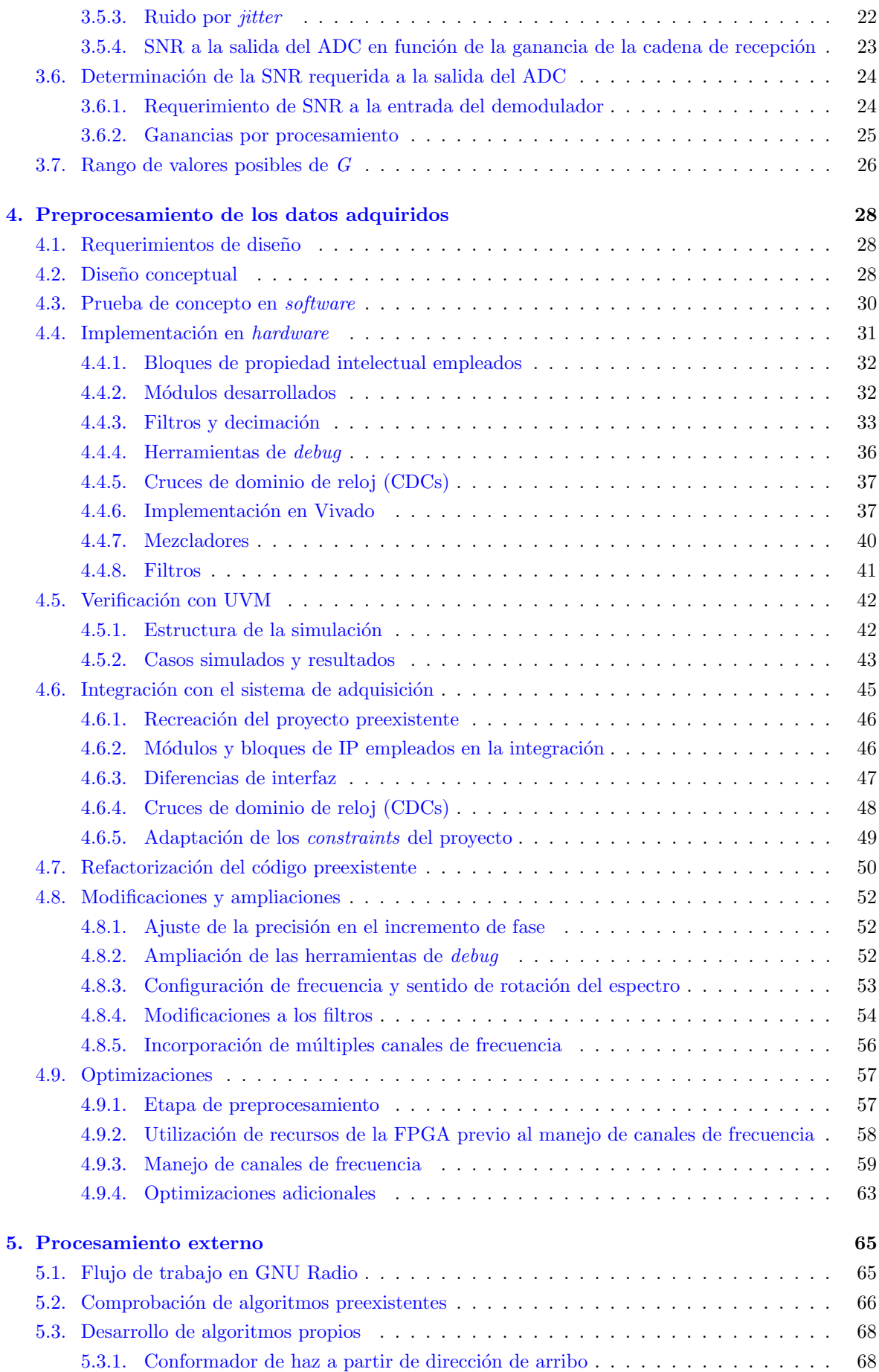

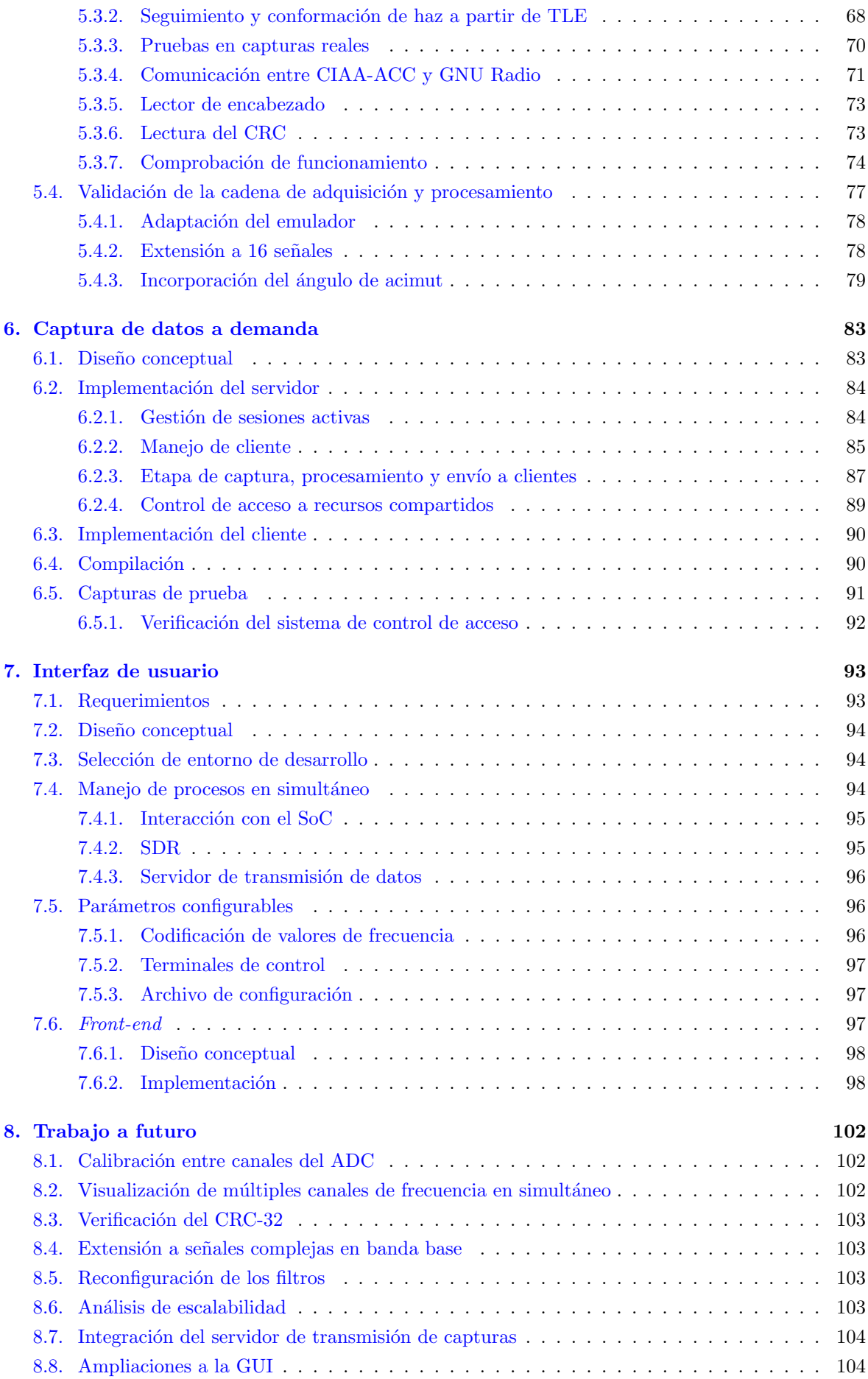

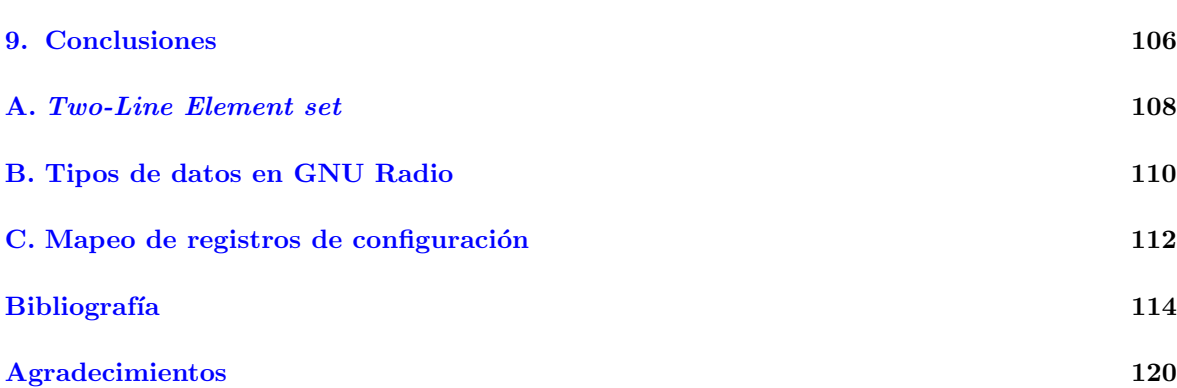